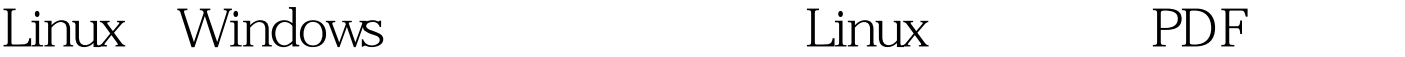

https://www.100test.com/kao\_ti2020/616/2021\_2022\_Linux\_E5\_92 \_8CWi\_c103\_616636.htm WIN32 ,WIN32的进程管理方式与Linux上有着很大区别,在Unix里 **WIN32** " ,那么Linux和WIN32在这里究竟有着什么区别呢? WIN32里 OS/2 WIN32 "  $R$ , "General  $R$ ", "General  $R$ ", "General  $R$ ", "General  $R$ ", "General  $R$ ", "General  $R$ ", "General  $R$ ", "General  $R$ ", "General  $R$ ", "General  $R$ ", "General  $R$ ", "General  $R$ ", "General  $R$ ", "General  $R$ ", "Gener WIN32 Linux WIN32 线程才相当于Linux的进程,是一个实际正在执行的代码。但 WIN32 这才是与Linux的进程最大的不同。 下面这段程序显示 WIN32 int g. DWORD WINAPI ChildProcess( LPVOID lpParameter ){ int i. for ( i = 1. i amp.threadID ). for  $(i = 1. i < 1000 i) {g. print('This is Parent)}$ Thread: %d\n", g).  $}$   $}$  WIN32 CreateThread Linux WIN32 CreateThread 函数处开始运行。此程序同前面的UNIX程序一样,由两个线  $1000$  threadID  $\mathbf g$  Einux WIN32 / Linux Linux WIN32 fork ThreadProc  $\text{WN}32 \text{ for } k$ 

## WIN32 C Linux/UNIX fork

## WIN32

## $\lim_{\alpha\to 0}$

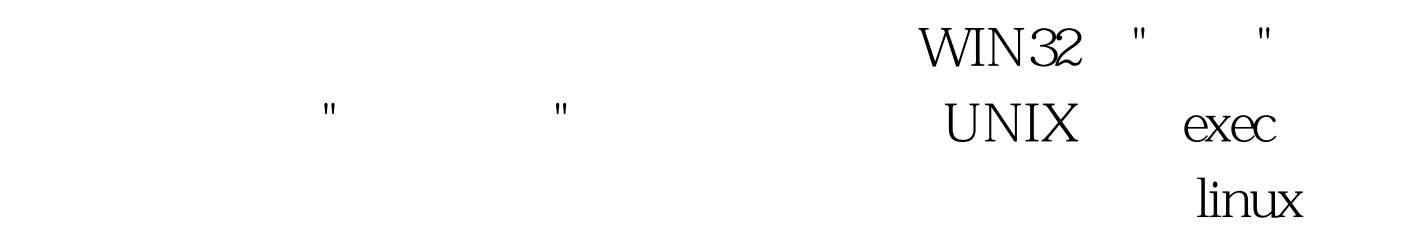

## $100Test$ www.100test.com